### **Tájékoztatás az azonnali fizetési rendszerben (AFR) teljesített fizetések pénztárgépben történő rögzítésének módjáról**

Jelen tájékoztató célja, hogy a Nemzeti Adó- és Vámhivatal (NAV) iránymutatást adjon az onlinepénztárgép-forgalmazók, -szervizek és -műszerészek számára a pénztárgép elvárt működéséről az **azonnali fizetési rendszerre épülő fizetési megoldások használatával teljesített fizetések** pénztárgépben való rögzítésének módjáról.

A tájékoztatóban foglaltak ajánlásnak minősülnek, a Pénztárgép rendelet<sup>1</sup> által nem szabályozott, de a pénztárgépek működését érintő tárgykörben fogalmaz meg javaslatot a követendő eljárásra.

## **1. Azonnali fizetés meghatározása**

A pénzforgalom lebonyolításáról szóló MNB rendelet<sup>2</sup> alapján **azonnali átutalásnak/azonnali fizetésnek minősülnek** a legfeljebb 10 millió forintos, elektronikus úton indított egyedi belföldi átutalások, amelyek az év minden napján, 0-24 óráig, legfeljebb 5 másodperc alatt teljesülnek. Azonnali fizetés esetén – hasonlóan a készpénz, illetve bankkártya használatához – valós idejű fizetés valósul meg. Az azonnali fizetési rendszer lehetőséget teremt olyan innovatív fizetési megoldások alkalmazására, amelyek az alkalmazott technológiától függően – például QR-kód, fizetési kérelem – lehetővé teszik, hogy az átutalások a készpénzes és a fizetési kártyás fizetések valódi alternatívái legyenek. Ezek keretében az azonnali fizetésekhez kapcsolódóan támogatott a fizetési adatok automatikus rögzítése és a fizetési megbízások azonnali jóváhagyása, végrehajtása. Ezzel a kereskedők és szolgáltatók számára – így a pénztárgépet használó adózók részére is – elérhetővé válnak olyan fizetési megoldások, amelyek kiválthatják a pénzátvételi helyeken<sup>3</sup> jelenleg általánosnak tekinthető, készpénzzel vagy bankkártyával teljesített értékesítéseket.

Gyakorlati példa egy QR-kódos megoldásra: a kereskedő egy kijelzőn (például mobiltelefon, táblagép, POS-terminál vagy a pénztárgép kijelzőjén) megjelenít egy QR-kódot, amelybe az átutaláshoz szükséges alapadatai bele vannak kódolva (például a kereskedő számlaszáma, vásárlás összege, tranzakció azonosítója). A vásárló egy mobiltelefonon lévő mobilfizetési alkalmazással beolvassa ezt a QR-kódot, majd elutalja a kívánt összeget a kereskedőnek. A kereskedő azonnali értesítést kap a sikeres tranzakcióról.

Gyakorlati példa a fizetési kérelemre: a fizetési kérelem esetében a kereskedő elküldi a fizetési adatokat (például a kereskedő számlaszáma, vásárlás összege, tranzakció azonosítója) a vásárlónak, ezek az adatok megjelennek a vásárló mobiltelefonján lévő mobilfizetési alkalmazásban, amit a vásárlónak kell jóváhagynia, ezzel pedig átutalja a vásárlás értékét. A kereskedő azonnali értesítést kap a sikeres tranzakcióról.

<u>.</u>

<sup>&</sup>lt;sup>1</sup> A pénztárgépek műszaki követelményeiről, a nyugtakibocsátásra szolgáló pénztárgépek forgalmazásáról, használatáról és szervizeléséről, valamint a pénztárgéppel rögzített adatok adóhatóság felé történő szolgáltatásáról szóló 48/2013. (XI. 15.) NGM rendelet (a továbbiakban: NGM rendelet).

<sup>2</sup> A pénzforgalom lebonyolításáról szóló 35/2017. (XII. 14.) MNB rendelet 35. § (1) és (2) bekezdés alapján.

<sup>3</sup> NGM rendelet 67. § 15. pont.

Az azonnali fizetés működésének részletesebb megismerése érdekében javasoljuk, hogy tájékozódjanak a Magyar Nemzeti Bank <u>lakossági<sup>4</sup>,</u> illetve <u>szakmai<sup>5</sup> oldalán!</u>

# **2. Fizetési módok (fizetőeszközök) rögzítése a pénztárgép használata során**

A Pénztárgép rendelet előírja<sup>6</sup>, hogy a pénztárgépnek alkalmasnak kell lennie a készpénzben **és ettől eltérő fizetési módokban** eszközölt fizetések és egyéb pénzmozgások kimutatására, rögzítésére és bizonylatolására.

Ez a követelmény a gyakorlatban azt jelenti, hogy minden érvényes forgalmazási engedéllyel rendelkező pénztárgépnek alkalmasnak kell lenni az egyes fizetési műveletekhez, valamint az egyéb pénzmozgásokhoz kapcsolódóan az alkalmazott fizetőeszköz típusát *egyrészt* rögzíteni az adóügyi ellenőrző egység naplóállományának vonatkozó bejegyzésében, *másrészt* megjeleníteni a pénztárgép által kiállított bizonylaton.

A hatályos szabályozás alapján a pénztárgépeknek jelenleg az alábbi **fizetőeszközöket** kell kezelniük:

- **készpénz** (forint vagy valuta),
- **bankkártya,**
- **egyéb fizetőeszköz.**

**Egyéb fizetőeszköz** használata esetén a jogszabály meghatározza, hogy az AEE naplóállományának bejegyzéseiben az egyéb fizetőeszközök nevét milyen karaktersorozattal kell rögzíteni (például Széchenyi Pihenőkártya használata esetén a "SZÉCHK" megnevezést kell tárolni a bejegyzésben).

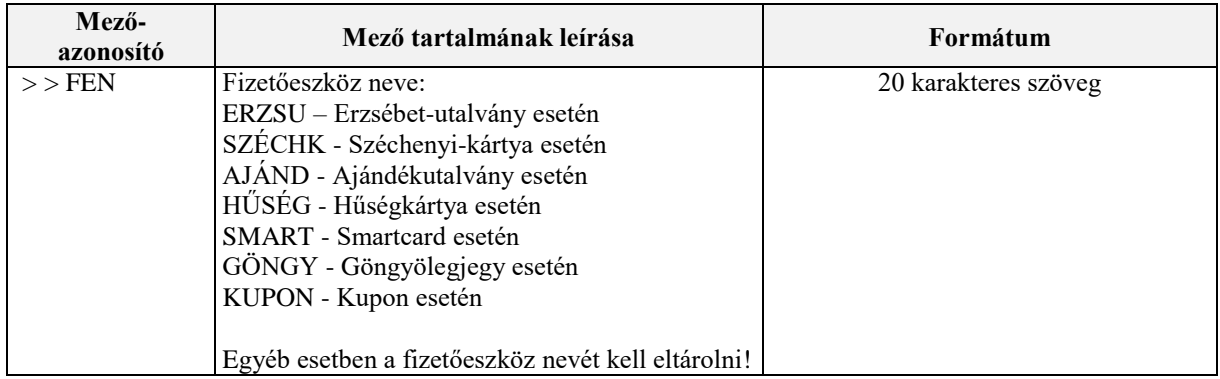

*1. Bejegyzés kötelező tartalma egyéb fizetőeszköz használata esetén*

Ha az alkalmazott **egyéb fizetőeszköz neve** nem szerepel a jogszabály által előre meghatározott felsorolásban, akkor a fizetőeszköz egyedi nevét kell eltárolni, ami tetszőlegesen meghatározható, azzal a megkötéssel, hogy maximum 20 karakter hosszúságú szöveg lehet és meg kell felelnie a bejegyzést validáló XSD<sup>7</sup> szerinti formátumnak, ami:

EGYEB-[a-zA-Z0-9aáeéiíoóöőuúüűAÁEÉIÍOÓÖŐUÚÜŰ]

<sup>1</sup> <sup>4</sup> <https://www.mnb.hu/azonnalifizetes>

<sup>5</sup> <https://www.mnb.hu/penzforgalom/azonnalifizetes>

<sup>&</sup>lt;sup>6</sup> NGM rendelet 3. melléklet A) rész 1. pont.

<sup>7</sup> Magyar Online Pénztárgép Rendszer AEE napló állomány XML XSD séma (Verzió: v6.6.4).

ahol a […] rész a fizetőeszköz tetszőlegesen meghatározott neve.

## **3. Azonnali fizetés rögzítése egyéb fizetőeszközként**

### **Az azonnali fizetési rendszerben teljesített fizetési műveleteket a naplóállomány bejegyzéseiben az egyéb fizetőeszközök között – a <FEN> mezőben – javasolt rögzíteni.**

Az azonnali fizetés egyéb fizetőeszközök között történő rögzítésére az alábbi "A" verzió szerinti megoldás a javasolt:

#### **"A" verzió (elsődleges megoldás)**

Az egyéb fizetőeszközök rögzítésére szolgáló mezőben – egy új, előre definiált esetként – a fizetőeszköz neveként az "AFR" karaktersorozat kerül tárolásra.

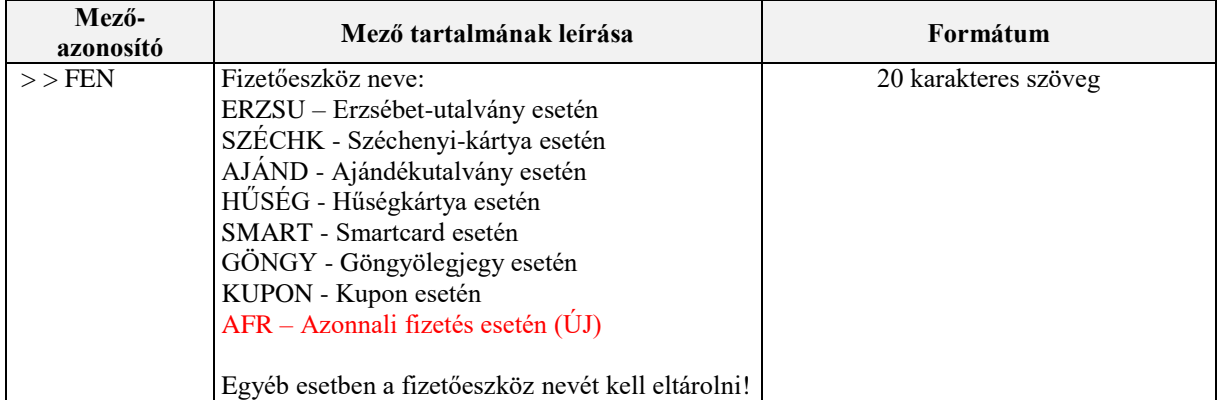

*2. Bejegyzés elvárt tartalma egyéb fizetőeszköz használata esetén, kiegészítve az azonnali fizetés használatával ("A" verzió)*

### **"B" verzió (másodlagos megoldás)**

Amennyiben a pénztárgépszoftverben az előre definiált fizetőeszközök nem bővíthetőek új esettel, viszont az egyéb esetek módosíthatóak, akkor az egyéb fizetőeszközök rögzítésére szolgáló mezőben – egyéb esetként – a fizetőeszköz neveként az "EGYEB-AFR" karaktersorozat kerül tárolásra.

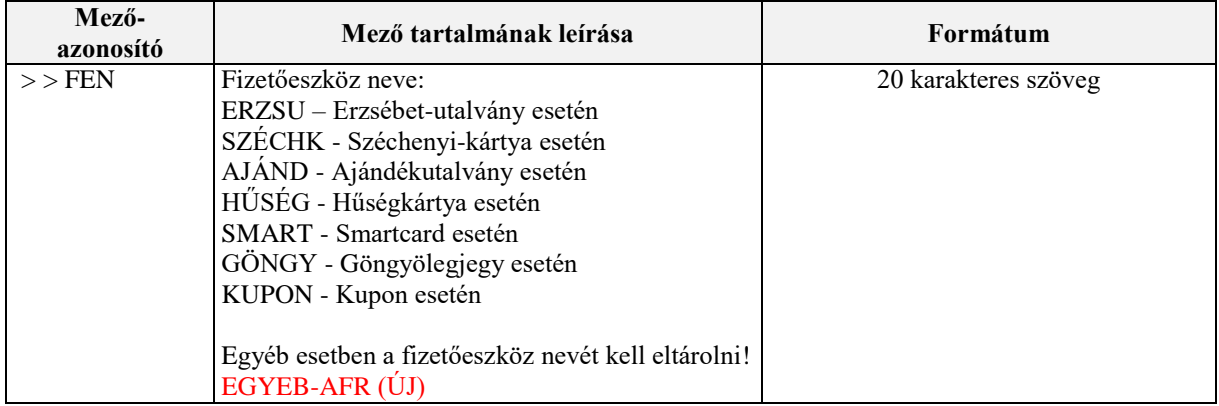

*3. Bejegyzés elvárt tartalma egyéb fizetőeszköz használata esetén, kiegészítve az azonnali fizetés használatával ("B" verzió)*

## **4. A NAV által javasolt ütemezés az azonnali fizetésre vonatkozó új, egyéb fizetőeszköz-típus használatának bevezetésére**

A jelenlegi gyakorlatnak megfelelően az azonnali fizetésre vonatkozó új egyéb fizetőeszköztípus használatát is elsődlegesen azoknál a pénztárgépeknél kell biztosítani, amelyeknél **ténylegesen alkalmazható ez a fajta fizetési mód**. (Például ha egy kereskedő az 1. pont szerinti gyakorlati példában szereplő QR-kódos fizetési megoldást alkalmaz, akkor a pénztárgépen szükséges biztosítani azonnali fizetés rögzítését az egyéb fizetőeszközök között,  $az, A''$  vagy  $a, B''$  verzió szerint.)

A bevezetés NAV által javasolt ütemezése:

- 1. Amennyiben a pénztárgépen a **pénztárgép-, illetve AEE-szoftver módosítása nélkül** is lehetőség van az azonnali fizetés "A" vagy "B" verziónak megfelelő felvételére az egyéb fizetőeszközök között, akkor javasoljuk annak lehetőség szerint soron kívüli végrehajtását. Ennek érdekében:
	- Ha az új egyéb fizetőeszköz-típus beállítását az üzemeltető maga is el tudja végezni a pénztárgépen, akkor ennek módjáról a forgalmazó közvetlenül vagy szerviz partnerei útján tájékoztatja az üzemeltetőt.
	- Ha az új egyéb fizetőeszköz-típus beállításához a forgalmazó vagy szerviz közreműködése szükséges, akkor a forgalmazó közvetlenül vagy szerviz partnerei útján intézkedik a beállításról.
- 2. Amennyiben a pénztárgépen a **pénztárgép-, illetve AEE-szoftver módosítása**  szükséges az azonnali fizetés "A" vagy "B" verziónak megfelelő felvételére az egyéb fizetőeszközök között, akkor javasoljuk a forgalmazó által tervezett soron következő szoftvermódosításba beépíteni a tájékoztató szerinti elvárt működést.

**2021. január 18. Nemzeti Adó- és Vámhivatal**